Copyright © tutorialspoint.com

This section presents you various set of Mock Tests related to **SAP Solman**. You can download these sample mock tests at your local machine and solve offline at your convenience. Every mock test is supplied with a mock test key to let you verify the final score and grade yourself.

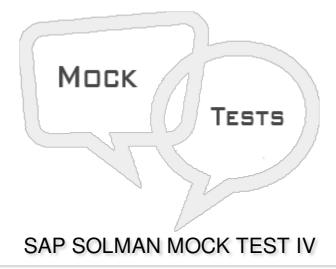

#### Q 1 - Which of the following is/are required roles under GPA user?

- A SAP\_SMWORK\_BASIC\_TECHADMIN
- B SAP\_SM\_BP\_DISPLAY
- C SAP\_SM\_GP\_ADMIN
- D SAP\_SYSTEM\_REPOSITORY\_DIS
- E All of the above

#### Q 2 - Which of the following is responsibility of IT Task Planning user?

- A This is required to perform single or periodic operation activities and to check the status of all the activities using GP log book.
- B They are used to execute the task or Guided Procedures assigned in Task Inbox.
- C This user is required to create custom guided procedures.
- D None of these

#### Q 3 - In SAP Solman, which of the following is used to perform the changes?

- A Change and Transport System
- B Change Request Management
- C Quality Gate Management
- D All of the above

#### Q 4 - Which of the following is not a SAP Solman Change Management function?

- A You can view Quality gate management projects assigned to your business partner.
- B All the requests for change assigned to your business partner.
- C You can also view all change documents assigned to your business partner and they can be further filtered based on different parameters.
- D License management information

#### Q 5 - To create a change request, which of the following role should be assigned?

- A SAP\_CM\_REQUESTER
- B SAP\_CM\_APPROVER
- C SAP\_CM\_MANAGER
- D SAP\_CM\_COORDINATOR

### Q 6 - Which of the following process deals with system alerts using monitoring service or by key users?

- A Change Management
- B Incident Management
- C Business Process Management
- D IT Task Management

# Q 7 - In SAP Solution Manager IT Service Management when you create a Support message, it is directly assigned to?

- A Resolver Team
- B Change Management
- C Service Desk
- D Business Users

## Q 8 - Which of the following processes in SAP Solman deals with importing enhancement and support packages, and implementing critical SAP Notes?

- A Incident Management
- B Business Process Operations
- C IT Task Management
- D Maintenance Management

| Q 9 - In SAP system, you can keep the data separate for different clients using?                                                                                                    |  |
|----------------------------------------------------------------------------------------------------|--|
| A - At Operating System Level                                                                                                    |  |
| B - At Kernel Level                                                                                                    |  |
| C - At SLD level                                                                                                    |  |
| D - None of these                                                                                                    |  |
| Q 10 - In SAP Solman, Technical monitoring also involve Integration Monitoring?                                                                                                    |  |
| A - True                                                                                                    |  |
| B - False                                                                                                    |  |
| Q 11 - When a Change request is approved by Change Manager/ Person Responsible to validate and approve change, which of the following doc is generated?                                |  |
| A - Request for Change                                                                                                    |  |
| B - Change Document                                                                                                    |  |
| C - Test Plan                                                                                                    |  |
| D - Risk Analysis document                                                                                                    |  |
| Q 12 - Which of the following can be used to raise a change request in SAP Solman?                                                                                                    |  |
| A - From Business Blueprint                                                                                                    |  |
| B - From a Solution                                                                                                    |  |
| C - From a Roadmap                                                                                                    |  |
| D - From an Incident                                                                                                    |  |
| E - A, B & C                                                                                                    |  |
| F - All of these                                                                                                    |  |
| Q 13 - In SAP Solman, Work Centers are central work environments that provide access to role-<br>specific functions. You can access Work Centers using NetWeaver Business Client NWBC? |  |
| A - True                                                                                                    |  |
| B - False                                                                                                    |  |
| ANSWER SHEET                                                                                                    |  |

| Question Number | Answer Key |
|-----------------|------------|
| 1               | E          |
| 2               | Α          |
| 3               | Α          |
| 4               | D          |
| 5               | Α          |
| 6               | В          |
| 7               | С          |
| 8               | D          |
| 9               | В          |
| 10              | Α          |
| 11              | В          |
| 12              | F          |
| 13              | В          |